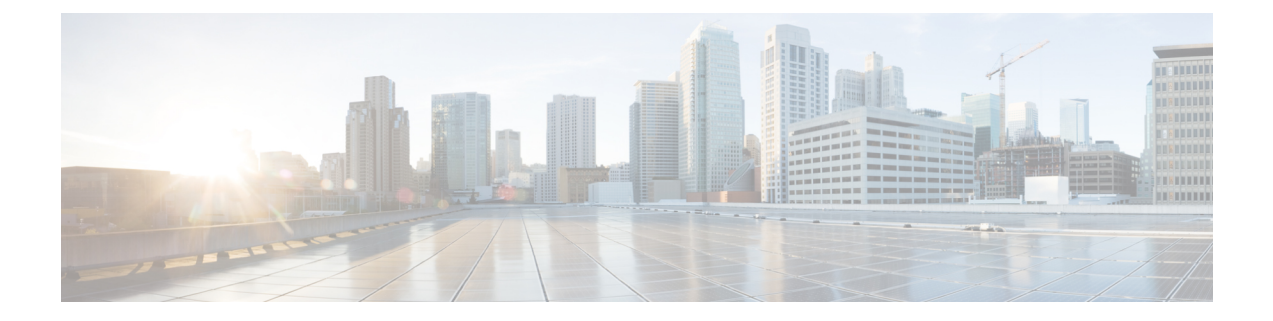

## **show sgtp**

This chapter describes the outputs of the **show sgtp** command.

- show [sgtp-service](#page-0-0) ggsn-table, on page 1
- show [sgtp-service](#page-1-0) sgsn-table, on page 2

## <span id="page-0-0"></span>**show sgtp-service ggsn-table**

**Table 1: show sgtp-service ggsn-table Command Output Descriptions**

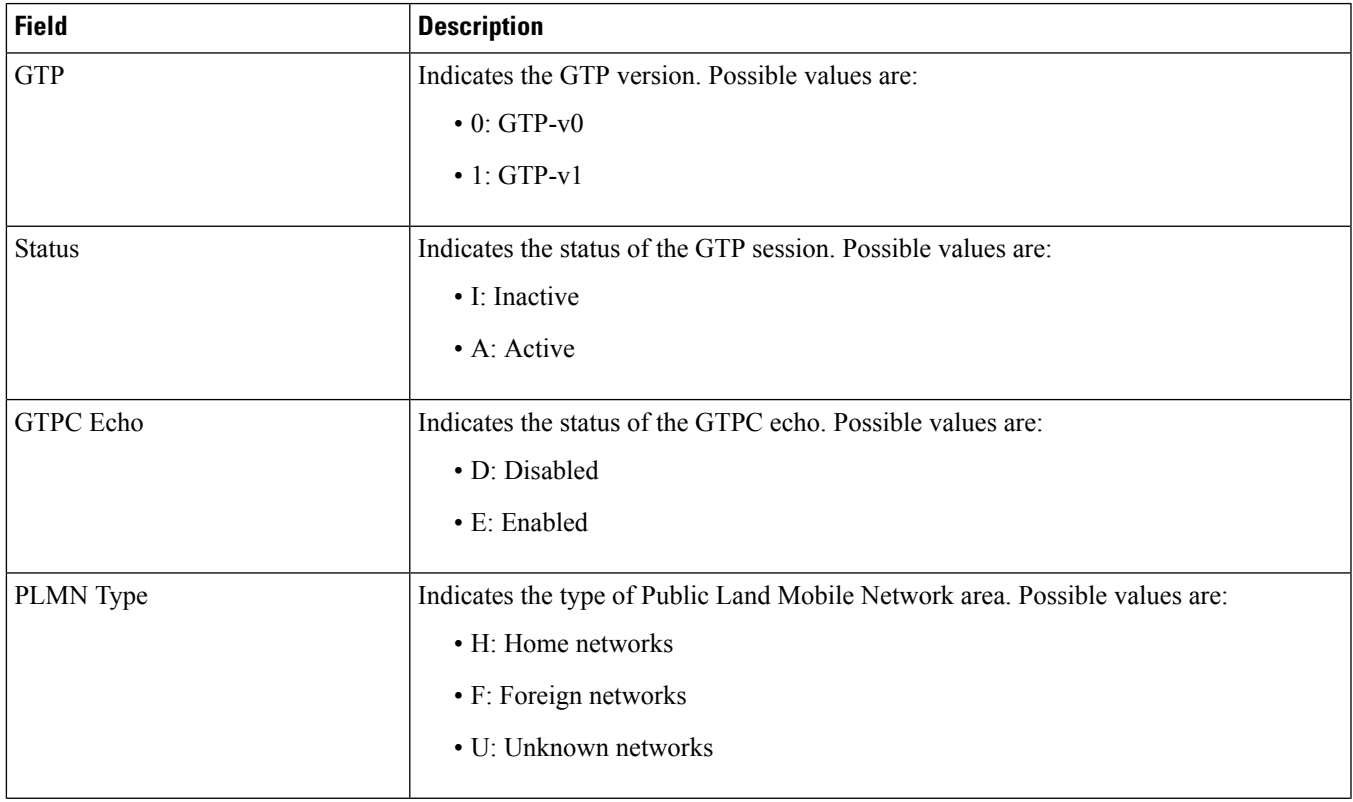

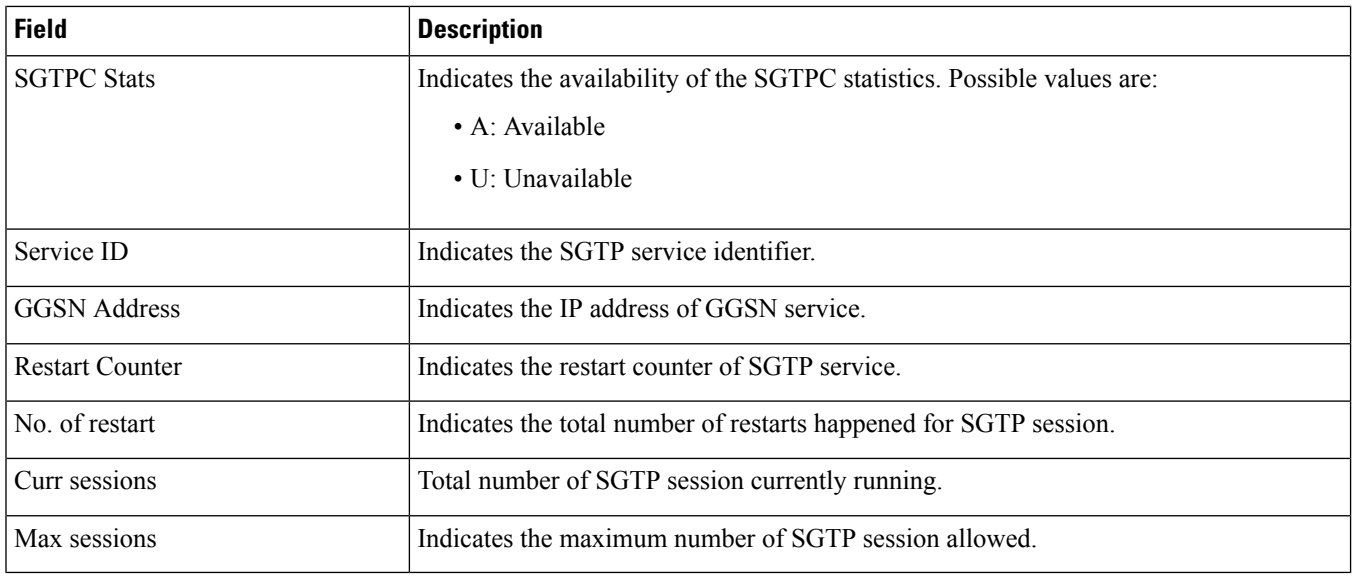

## <span id="page-1-0"></span>**show sgtp-service sgsn-table**

**Table 2: show sgtp-service sgsn-table Command Output Descriptions**

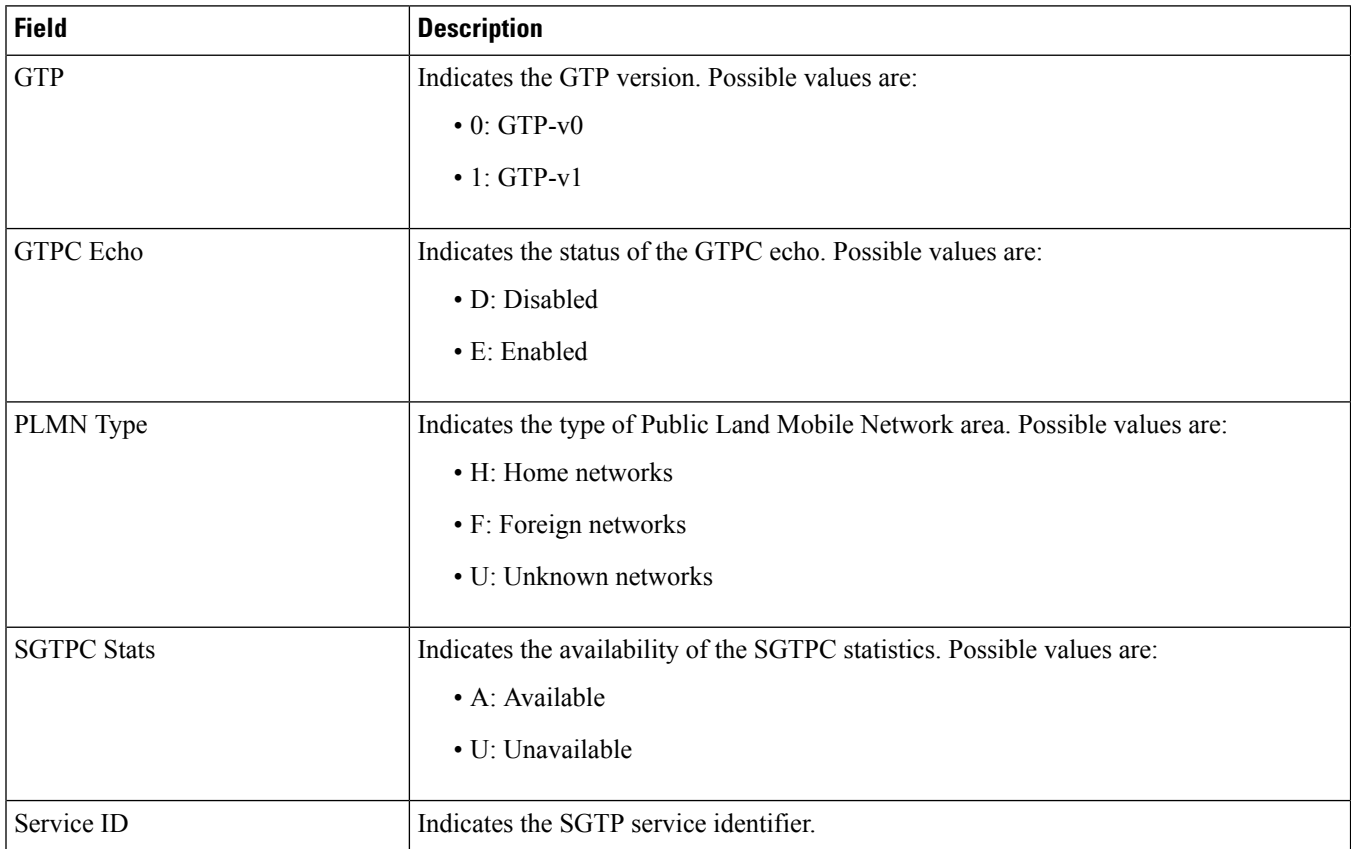

 $\mathbf{l}$ 

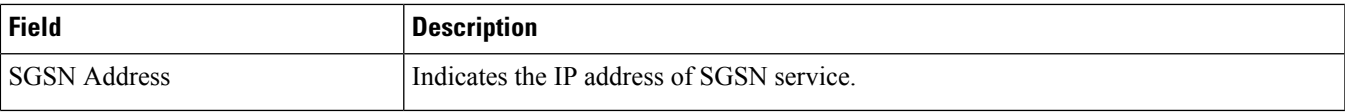

I

×

**4**